# NSBundle Class Reference

**Cocoa > Resource Management**

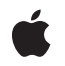

**2007-07-19**

#### á

Apple Inc. © 2007 Apple Inc. All rights reserved.

No part of this publication may be reproduced, stored in a retrieval system, or transmitted, in any form or by any means, mechanical, electronic, photocopying, recording, or otherwise, without prior written permission of Apple Inc., with the following exceptions: Any person is hereby authorized to store documentation on a single computer for personal use only and to print copies of documentation for personal use provided that the documentation contains Apple's copyright notice.

The Apple logo is a trademark of Apple Inc.

Use of the "keyboard" Apple logo (Option-Shift-K) for commercial purposes without the prior written consent of Apple may constitute trademark infringement and unfair competition in violation of federal and state laws.

No licenses, express or implied, are granted with respect to any of the technology described in this document. Apple retains all intellectual property rights associated with the technology described in this document. This document is intended to assist application developers to develop applications only for Apple-labeled computers.

Every effort has been made to ensure that the information in this document is accurate. Apple is not responsible for typographical errors.

Apple Inc. 1 Infinite Loop Cupertino, CA 95014 408-996-1010

Apple, the Apple logo, Cocoa, Mac, Mac OS, Objective-C, Quartz, and Xcode are trademarks of Apple Inc., registered in the United States and other countries.

Intel and Intel Core are registered trademarks of Intel Corportation or its subsidiaries in the United States and other countries.

Java and all Java-based trademarks are trademarks or registered trademarks of Sun Microsystems, Inc. in the U.S. and other countries.

PowerPC and and the PowerPC logo are trademarks of International Business Machines Corporation, used under license therefrom.

Simultaneously published in the United States and Canada.

**Even though Apple has reviewed this document, APPLE MAKESNOWARRANTYOR REPRESENTATION, EITHER EXPRESS OR IMPLIED, WITH RESPECT TO THIS DOCUMENT, ITS QUALITY, ACCURACY,** MERCHANTABILITY, OR FITNESS FOR A PARTICULAR<br>PURPOSE. AS A RESULT, THIS DOCUMENT IS<br>PROVIDED "AS IS," AND YOU, THE READER, ARE **ASSUMING THE ENTIRE RISK AS TO ITS QUALITY AND ACCURACY.**

**IN NO EVENT WILL APPLE BE LIABLE FOR DIRECT, INDIRECT, SPECIAL, INCIDENTAL, OR CONSEQUENTIALDAMAGES RESULTINGFROM ANY DEFECT OR INACCURACY IN THIS DOCUMENT, even if advised of the possibility of such damages.**

**THE WARRANTY AND REMEDIES SET FORTH ABOVE ARE EXCLUSIVE AND IN LIEU OF ALL OTHERS, ORAL OR WRITTEN, EXPRESS OR IMPLIED. No Apple dealer, agent, or employee is authorized to make any modification, extension, or addition to this warranty.**

**Some states do not allow the exclusion orlimitation of implied warranties or liability for incidental or consequential damages, so the above limitation or** exclusion may not apply to you. This warranty gives<br>you specific legal rights, and you may also have **other rights which vary from state to state.**

## **Contents**

### **NSBundle Class [Reference](#page-4-0) 5**

[Overview](#page-4-1) 5 [Tasks](#page-5-0) 6 [Initializing](#page-5-1) an NSBundle 6 Getting an [NSBundle](#page-5-2) 6 Getting a [Bundled](#page-5-3) Class 6 Finding a [Resource](#page-5-4) 6 Getting the Bundle [Directory](#page-6-0) 7 Getting Bundle [Information](#page-6-1) 7 [Managing](#page-7-0) Localized Resources 8 Loading a [Bundle's](#page-7-1) Code 8 Managing [Localizations](#page-7-2) 8 Class [Methods](#page-8-0) 9 [allBundles](#page-8-1) 9 [allFrameworks](#page-8-2) 9 [bundleForClass:](#page-8-3) 9 [bundleWithIdentifier:](#page-9-0) 10 [bundleWithPath:](#page-10-0) 11 [mainBundle](#page-10-1) 11 [pathForResource:ofType:inDirectory:](#page-11-0) 12 [pathsForResourcesOfType:inDirectory:](#page-12-0) 13 [preferredLocalizationsFromArray:](#page-13-0) 14 [preferredLocalizationsFromArray:forPreferences:](#page-13-1) 14 Instance [Methods](#page-14-0) 15 [builtInPlugInsPath](#page-14-1) 15 [bundleIdentifier](#page-14-2) 15 [bundlePath](#page-15-0) 16 [classNamed:](#page-15-1) 16 [developmentLocalization](#page-16-0) 17 [executableArchitectures](#page-16-1) 17 [executablePath](#page-16-2) 17 [infoDictionary](#page-17-0) 18 [initWithPath:](#page-17-1) 18 [isLoaded](#page-18-0) 19 [load](#page-18-1) 19 [loadAndReturnError:](#page-19-0) 20 [localizations](#page-20-0) 21 [localizedInfoDictionary](#page-20-1) 21 [localizedStringForKey:value:table:](#page-21-0) 22 [objectForInfoDictionaryKey:](#page-22-0) 23 [pathForAuxiliaryExecutable:](#page-23-0) 24

[pathForResource:ofType:](#page-23-1) 24 [pathForResource:ofType:inDirectory:](#page-24-0) 25 [pathForResource:ofType:inDirectory:forLocalization:](#page-25-0) 26 [pathsForResourcesOfType:inDirectory:](#page-26-0) 27 [pathsForResourcesOfType:inDirectory:forLocalization:](#page-27-0) 28 [preferredLocalizations](#page-27-1) 28 [preflightAndReturnError:](#page-28-0) 29 [principalClass](#page-28-1) 29 [privateFrameworksPath](#page-29-0) 30 [resourcePath](#page-30-0) 31 [sharedFrameworksPath](#page-30-1) 31 [sharedSupportPath](#page-31-0) 32 [unload](#page-31-1) 32 [Constants](#page-32-0) 33 Mach-O [Architecture](#page-32-1) 33 [Notifications](#page-33-0) 34 [NSBundleDidLoadNotification](#page-33-1) 34

### **[Document](#page-34-0) Revision History 35**

**[Index](#page-36-0) 37**

# <span id="page-4-0"></span>NSBundle Class Reference

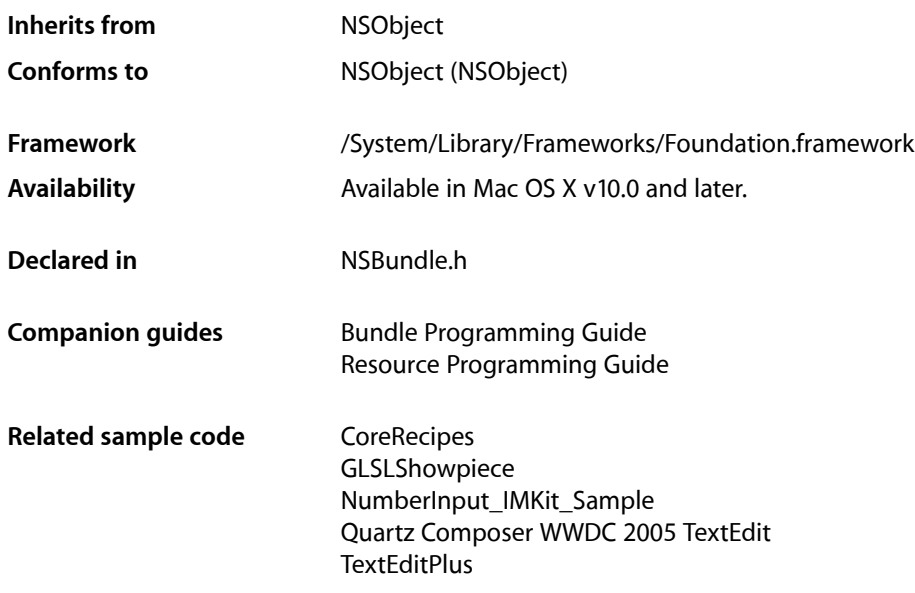

## <span id="page-4-1"></span>**Overview**

An NSBundle object represents a location in the file system that groups code and resources that can be used in a program. NSBundle objects locate program resources, dynamically load and unload executable code, and assist in localization. You build a bundle in Xcode using one of these project types: Application, Framework, Loadable Bundle, Palette.

See also NSBundle Additions in the Application Kit framework, which defines methods for loading nib files and locating image resources.

Unlike some other Foundation classes with corresponding Core Foundation names (such as NSString and CFString), NSBundle objects cannot be cast ("toll-free bridged") to CFBundle references. If you need functionality provided in CFBundle, you can still create a CFBundle and use the CFBundle API. See Interchangeable Data Types for more information on toll-free bridging.

# <span id="page-5-0"></span>Tasks

### <span id="page-5-1"></span>**Initializing an NSBundle**

[– initWithPath:](#page-17-1) (page 18)

Returns an NSBundle object initialized to correspond to a given directory.

### <span id="page-5-2"></span>**Getting an NSBundle**

[+ bundleForClass:](#page-8-3) (page 9)

Returns the NSBundle object with which a given class is associated.

[+ bundleWithIdentifier:](#page-9-0) (page 10)

Returns the previously created NSBundle instance that has a given bundle identifier.

[+ bundleWithPath:](#page-10-0) (page 11)

Returns an NSBundle object that corresponds to the specified directory.

[+ mainBundle](#page-10-1) (page 11)

Returns the NSBundle object that corresponds to the directory where the current application executable is located.

[+ allBundles](#page-8-1) (page 9)

Returns an array of all the application's non-framework bundles.

<span id="page-5-3"></span>[+ allFrameworks](#page-8-2) (page 9)

Returns an array of all of the application's bundles that represent frameworks.

### **Getting a Bundled Class**

- [classNamed:](#page-15-1) (page 16) Returns the Class object for the specified name.
- <span id="page-5-4"></span>[– principalClass](#page-28-1) (page 29) Returns the receiver's principal class.

### **Finding a Resource**

[+ pathForResource:ofType:inDirectory:](#page-11-0) (page 12)

Returns the full pathname for the resource file identified by a given name and extension and residing in a given bundle directory.

[– pathForResource:ofType:](#page-23-1) (page 24)

Returns the full pathname for the resource identified by a given name and specified file extension.

- pathForResource: of Type: inDirectory: (page 25) Returnsthe full pathname for the resource identified by the given name and file extension and located in the specified bundle subdirectory.

[– pathForResource:ofType:inDirectory:forLocalization:](#page-25-0) (page 26)

Returns the full pathname for the resource identified by the given name and file extension, located in the specified bundle subdirectory, and limited to global resources and those associated with the specified localization.

[+ pathsForResourcesOfType:inDirectory:](#page-12-0) (page 13)

Returns an array containing the pathnames for all bundle resources having a given extension and residing in the bundle directory specified by a given path.

[– pathsForResourcesOfType:inDirectory:](#page-26-0) (page 27)

Returns an array containing the pathnames for all bundle resources having the specified filename extension and residing in the resource subdirectory.

- pathsForResourcesOfType:inDirectory:forLocalization: (page 28)

Returns an array containing the pathnames for all bundle resources having the specified filename extension, residing in the specified resource subdirectory, and limited to global resources and those associated with the specified localization.

<span id="page-6-0"></span>[– resourcePath](#page-30-0) (page 31)

Returns the full pathname of the receiving bundle's subdirectory containing resources.

### **Getting the Bundle Directory**

<span id="page-6-1"></span>[– bundlePath](#page-15-0) (page 16)

Returns the full pathname of the receiver's bundle directory.

### **Getting Bundle Information**

- [builtInPlugInsPath](#page-14-1) (page 15) Returns the full pathname of the receiver's subdirectory containing plug-ins.
- [bundleIdentifier](#page-14-2) (page 15) Returns the receiver's bundle identifier.
- [executablePath](#page-16-2) (page 17) Returns the full pathname of the receiver's executable file.
- [infoDictionary](#page-17-0) (page 18)

Returns a dictionary that contains information about the receiver.

- [objectForInfoDictionaryKey:](#page-22-0) (page 23) Returns the value associated with a given key in the receiver's property list.
- [pathForAuxiliaryExecutable:](#page-23-0) (page 24)

Returns the full pathname of the executable with a given name in the receiver's bundle.

[– privateFrameworksPath](#page-29-0) (page 30)

Returns the full pathname of the receiver's subdirectory containing private frameworks.

[– sharedFrameworksPath](#page-30-1) (page 31)

Returns the full pathname of the receiver's subdirectory containing shared frameworks.

[– sharedSupportPath](#page-31-0) (page 32) Returns the full pathname of the receiver's subdirectory containing shared support files.

### <span id="page-7-0"></span>**Managing Localized Resources**

- [localizedStringForKey:value:table:](#page-21-0) (page 22)
	- Returns a localized version of the string designated by a given key in a given table.

### <span id="page-7-1"></span>**Loading a Bundle's Code**

- [executableArchitectures](#page-16-1) (page 17) Returns an array of numbers indicating the architecture types supported by the bundle's executable.
- [preflightAndReturnError:](#page-28-0) (page 29)

Returns a Boolean value indicating whether the bundle's executable code could be loaded successfully.

- [load](#page-18-1) (page 19) Dynamically loads the bundle's executable code into a running program, if the code has not already been loaded.
- [loadAndReturnError:](#page-19-0) (page 20)

Loads the bundle's executable code and returns any errors.

[– isLoaded](#page-18-0) (page 19)

Obtains information about the load status of a bundle.

<span id="page-7-2"></span>[– unload](#page-31-1) (page 32)

Unloads the code associated with the receiver.

### **Managing Localizations**

[+ preferredLocalizationsFromArray:](#page-13-0) (page 14)

Returns one or more localizations from the specified list that a bundle object would use to locate resources for the current user.

[+ preferredLocalizationsFromArray:forPreferences:](#page-13-1) (page 14)

Returns the localizations that a bundle object would prefer, given the specified bundle and user preference localizations.

[– localizations](#page-20-0) (page 21)

Returns a list of all the localizations contained within the receiver's bundle.

[– developmentLocalization](#page-16-0) (page 17)

Returns the localization used to create the bundle.

[– preferredLocalizations](#page-27-1) (page 28)

Returns one or more localizations contained in the receiver's bundle that the receiver uses to locate resources based on the user's preferences.

[– localizedInfoDictionary](#page-20-1) (page 21)

Returns a dictionary with the keys from the bundle's localized property list.

# <span id="page-8-0"></span>Class Methods

### <span id="page-8-1"></span>**allBundles**

Returns an array of all the application's non-framework bundles.

+ (NSArray \*)**allBundles**

#### **Return Value**

An array of all the application's non-framework bundles.

#### **Discussion**

The returned array includes the main bundle and all bundles that have been dynamically created but doesn't contain any bundles that represent frameworks.

**Availability** Available in Mac OS X v10.0 and later.

**Declared In**

<span id="page-8-2"></span>NSBundle.h

### **allFrameworks**

Returns an array of all of the application's bundles that represent frameworks.

+ (NSArray \*)**allFrameworks**

#### **Return Value**

An array of all of the application's bundles that represent frameworks. Only frameworks with one or more Objective-C classes in them are included.

#### **Discussion**

The returned array includes frameworks that are linked into an application when the application is built and bundles for frameworks that have been dynamically created.

#### **Availability**

Available in Mac OS X v10.0 and later.

**Related Sample Code** Core Data HTML Store **CoreRecipes** 

<span id="page-8-3"></span>**Declared In** NSBundle.h

### **bundleForClass:**

Returns the NSBundle object with which a given class is associated.

+ (NSBundle \*)**bundleForClass:**(Class)*aClass*

#### **Parameters**

*aClass*

A class.

#### **Return Value**

The NSBundle object that dynamically loaded *aClass* (a loadable bundle), the NSBundle object for the framework in which *aClass* is defined, or the main bundle object if *aClass* was not dynamically loaded or is not defined in a framework.

#### **Availability**

Available in Mac OS X v10.0 and later.

**See Also** [+ mainBundle](#page-10-1) (page 11) [+ bundleWithPath:](#page-10-0) (page 11)

#### **Related Sample Code**

BundleLoader CIAnnotation Core Data HTML Store **CoreRecipes** GLSLShowpiece

#### **Declared In**

<span id="page-9-0"></span>NSBundle.h

### **bundleWithIdentifier:**

Returns the previously created NSBundle instance that has a given bundle identifier.

+ (NSBundle \*)**bundleWithIdentifier:**(NSString \*)*identifier*

#### **Parameters**

*identifier*

The identifier for an existing NSBundle instance.

#### **Return Value**

The previously created NSBundle instance that has the bundle identifier *identifier*. Returns nil if the requested bundle is not found.

#### **Discussion**

This method istypically used by frameworks and plug-insto locate their own bundle at runtime. This method may be somewhat more efficient than trying to locate the bundle using the bundle  $ForClass: (page 9)$ method.

#### **Availability**

Available in Mac OS X v10.0 and later.

#### **Related Sample Code**

JavaSplashScreen PrefsPane

### **Declared In**

NSBundle.h

### <span id="page-10-0"></span>**bundleWithPath:**

Returns an NSBundle object that corresponds to the specified directory.

+ (NSBundle \*)**bundleWithPath:**(NSString \*)*fullPath*

#### **Parameters**

*fullPath*

The path to a directory. This must be a full pathname for a directory; if it contains any symbolic links, they must be resolvable.

#### **Return Value**

The NSBundle object that corresponds to *fullPath*, or nil if *fullPath* does not identify an accessible bundle directory.

#### **Discussion**

This method allocates and initializes the returned object if there is no existing NSBundle associated with *fullPath*, in which case it returns the existing object.

#### **Availability**

Available in Mac OS X v10.0 and later.

#### **See Also**

- [+ mainBundle](#page-10-1) (page 11)
- [+ bundleForClass:](#page-8-3) (page 9)
- [initWithPath:](#page-17-1) (page 18)

**Related Sample Code** BundleLoader Core Data HTML Store

#### <span id="page-10-1"></span>**Declared In**

NSBundle.h

### **mainBundle**

Returns the NSBundle object that corresponds to the directory where the current application executable is located.

```
+ (NSBundle *)mainBundle
```
#### **Return Value**

The NSBundle object that corresponds to the directory where the application executable is located, or nill if a bundle object could not be created.

#### **Discussion**

This method allocates and initializes a bundle object if one doesn't already exist. The new object corresponds to the directory where the application executable is located. Be sure to check the return value to make sure you have a valid bundle. This method may return a valid bundle object even for unbundled applications.

In general, the main bundle corresponds to an application file package or application wrapper: a directory that bears the name of the application and is marked by a ". app" extension.

#### **Availability**

Available in Mac OS X v10.0 and later.

**See Also** [+ bundleForClass:](#page-8-3) (page 9) [+ bundleWithPath:](#page-10-0) (page 11)

#### **Related Sample Code**

CITransitionSelectorSample2 **CoreRecipes NewsReader** NumberInput\_IMKit\_Sample StickiesExample

#### **Declared In**

<span id="page-11-0"></span>NSBundle.h

### **pathForResource:ofType:inDirectory:**

Returns the full pathname for the resource file identified by a given name and extension and residing in a given bundle directory.

```
+ (NSString *)pathForResource:(NSString *)name ofType:(NSString *)extension
    inDirectory:(NSString *)bundlePath
```
#### **Parameters**

*name*

The name of a resource file contained in the bundle specified by *bundlePath*.

*extension*

If  $extension$  is an empty string or nil, the returned pathname is the first one encountered that exactly matches *name*.

*bundlePath*

The path of a top-level bundle directory. This must be a valid path. For example, to specify the bundle directory for an application, you might specify the path /Applications/MyApp.app.

#### **Return Value**

The full pathname for the resource file or  $n$  i if the file could not be located. This method also returns  $n$  i l if the bundle specified by the bundlePath parameter does not exist or is not a readable directory.

#### **Discussion**

The method first looks for a matching resource file in the nonlocalized resource directory (typically Resources) of the specified bundle. If a matching resource file is not found, it then looks in the top level of any available language-specific ". lproj" directories. (The search order for the language-specific directories corresponds to the user's preferences.) It does not recurse through othersubdirectories at any of these locations. For more details see Bundles and Localization.

**Note:** This method is best suited only for the occasional retrieval of resource files. In most cases where you need to retrieve bundle resources, it is preferable to use the NSBundle instance methods instead.

#### **Availability**

Available in Mac OS X v10.0 and later.

#### **See Also**

[– localizedStringForKey:value:table:](#page-21-0) (page 22)

- [pathForResource:ofType:](#page-23-1) (page 24)
- [pathForResource:ofType:inDirectory:](#page-24-0) (page 25)
- [+ pathsForResourcesOfType:inDirectory:](#page-12-0) (page 13)
- [pathsForResourcesOfType:inDirectory:](#page-26-0) (page 27)

#### **Declared In**

<span id="page-12-0"></span>NSBundle.h

### **pathsForResourcesOfType:inDirectory:**

Returns an array containing the pathnames for all bundle resources having a given extension and residing in the bundle directory specified by a given path.

```
+ (NSArray *)pathsForResourcesOfType:(NSString *)extension inDirectory:(NSString 
    *)bundlePath
```
#### **Parameters**

*extension*

If *extension* is an empty string or nil, all bundle resources in the top-level resource directories are returned.

*bundlePath*

The top-level directory of a bundle. This must represent a valid path.

#### **Return Value**

An array containing the full pathnames for all bundle resources with the specified extension. This method returns an empty array of no matching resource files are found. It also returns an empty array if the bundle specified by the bundlePath parameter does not exist or is not a readable directory.

#### **Discussion**

This method provides a means for dynamically discovering multiple bundle resources of the same type.

The method first looks for matching resource files in the nonlocalized resource directory (typically Resources) of the specified bundle. It then looks in the top level of any available language-specific ". lproj" directories. It does not recurse through other subdirectories at any of these locations. For more details see Bundles and Localization.

**Note:** This method is best suited only for the occasional retrieval of resource files. In most cases where you need to retrieve bundle resources, it is preferable to use the NSBundle instance methods instead.

#### **Availability**

Available in Mac OS X v10.0 and later.

#### **See Also**

- [localizedStringForKey:value:table:](#page-21-0) (page 22)
- [pathForResource:ofType:](#page-23-1) (page 24)
- [pathForResource:ofType:inDirectory:](#page-24-0) (page 25)
- [+ pathForResource:ofType:inDirectory:](#page-11-0) (page 12)

**Declared In** NSBundle.h

### <span id="page-13-0"></span>**preferredLocalizationsFromArray:**

Returns one or more localizations from the specified list that a bundle object would use to locate resources for the current user.

+ (NSArray \*)**preferredLocalizationsFromArray:**(NSArray \*)*localizationsArray*

#### **Parameters**

*localizationsArray*

An array of NSString objects, each of which specifies the name of a localization that the bundle supports.

#### **Return Value**

An array of NSString objects containing the preferred localizations. These strings are ordered in the array according to the current user's language preferences and are taken from the strings in the *localizationsArray* parameter.

#### **Availability**

Available in Mac OS X v10.0 and later.

#### **Declared In**

<span id="page-13-1"></span>NSBundle.h

### **preferredLocalizationsFromArray:forPreferences:**

Returns the localizations that a bundle object would prefer, given the specified bundle and user preference localizations.

```
+ (NSArray *)preferredLocalizationsFromArray:(NSArray *)localizationsArray
    forPreferences:(NSArray *)preferencesArray
```
#### **Parameters**

*localizationsArray*

An array of NSString objects, each of which specifies the name of a localization that the bundle supports.

*preferencesArray*

An array of NSString objects containing the user's preferred localizations. If this parameter is nil, the method uses the current user's localization preferences.

#### **Return Value**

An array of NSString objects containing the preferred localizations. These strings are ordered in the array according to the specified preferences and are taken from the stringsin the *localizationsArray* parameter.

#### **Discussion**

Use the argument *localizationsArray* to specify the supported localizations of the bundle and use *preferencesArray* to specify the user's localization preferences.

If none of the user-preferred localizations are available in the bundle, this method chooses one of the bundle localizations and returns it.

#### **Availability**

Available in Mac OS X v10.2 and later.

**Declared In**

NSBundle.h

# <span id="page-14-0"></span>Instance Methods

### <span id="page-14-1"></span>**builtInPlugInsPath**

Returns the full pathname of the receiver's subdirectory containing plug-ins.

- (NSString \*)**builtInPlugInsPath**

#### **Return Value**

The full pathname of the receiving bundle's subdirectory containing plug-ins.

#### **Discussion**

This method returns the appropriate path for modern application and framework bundles. This method may not return a path for non-standard bundle formats or for some older bundle formats.

**Availability** Available in Mac OS X v10.0 and later.

### **Related Sample Code**

BundleLoader CIAnnotation Core Data HTML Store

<span id="page-14-2"></span>**Declared In** NSBundle.h

### **bundleIdentifier**

Returns the receiver's bundle identifier.

- (NSString \*)**bundleIdentifier**

#### **Return Value**

The receiver's bundle identifier, which is defined by the CFBundleIdentifier key in the bundle's information property list.

#### **Availability**

Available in Mac OS X v10.0 and later.

#### **See Also**

[– infoDictionary](#page-17-0) (page 18)

#### **Related Sample Code**

**CoreRecipes** MungSaver NumberInput\_IMKit\_Sample

#### **Declared In**

NSBundle.h

### <span id="page-15-0"></span>**bundlePath**

Returns the full pathname of the receiver's bundle directory.

- (NSString \*)**bundlePath**

#### **Return Value**

The full pathname of the receiver's bundle directory.

**Availability** Available in Mac OS X v10.0 and later.

**Related Sample Code** JavaSplashScreen NSGLImage

<span id="page-15-1"></span>**Declared In** NSBundle.h

### **classNamed:**

Returns the Class object for the specified name.

```
- (Class)classNamed:(NSString *)className
```
#### **Parameters**

*className* The name of a class.

#### **Return Value**

The Class object for *className*. Returns NIL if *className* is not one of the classes associated with the receiver or if there is an error loading the executable code containing the class implementation.

#### **Discussion**

If the bundle's executable code is not yet loaded, this method dynamically loads it into memory. Classes (and categories) are loaded from just one file within the bundle directory; this code file has the same name as the directory, but without the extension (".bundle", ".app", ".framework"). As a side effect of code loading, the receiver posts [NSBundleDidLoadNotification](#page-33-1) (page 34) after all classes and categories have been loaded; see ["Notifications"](#page-33-0) (page 34) for details.

The following example loads a bundle's executable code containing the class "FaxWatcher":

```
- (void)loadBundle:(id)sender
{
    Class exampleClass;
    id newInstance;
    NSString *str = @"~/BundleExamples/BundleExample.bundle";
    NSBundle *bundleToLoad = [NSBundle bundleWithPath:str];
    if (exampleClass = [bundleToLoad classNamed:@"FaxWatcher"]) {
         newInstance = [[exampleClass alloc] init];
    // [newInstance doSomething];
     }
}
```
#### **Availability**

Available in Mac OS X v10.0 and later.

**See Also**

- [principalClass](#page-28-1) (page 29)
- [load](#page-18-1) (page 19)

**Declared In**

NSBundle.h

### <span id="page-16-0"></span>**developmentLocalization**

Returns the localization used to create the bundle.

- (NSString \*)**developmentLocalization**

#### **Return Value**

The localization used to create the bundle.

#### **Discussion**

The returned localization corresponds to the value in the CFBundleDevelopment Region key of the bundle's property list (Info.plist).

#### **Availability** Available in Mac OS X v10.2 and later.

<span id="page-16-1"></span>**Declared In** NSBundle.h

### **executableArchitectures**

Returns an array of numbers indicating the architecture types supported by the bundle's executable.

- (NSArray \*)**executableArchitectures**

#### **Return Value**

An array of NSNumber objects, each of which contains an integer value corresponding to a supported processor architecture. For a list of common architecture types, see the constants in "Mach-O [Architecture"](#page-32-1) (page 33). If the bundle does not contain a Mach-O executable, this method returns nil.

#### **Discussion**

This method scans the bundle's Mach-O executable and returns all of the architecture types it finds. Because they are taken directly from the executable, the returned values may not always correspond to one of the well-known CPU types defined in "Mach-O [Architecture"](#page-32-1) (page 33).

**Availability** Available in Mac OS X v10.5 and later.

<span id="page-16-2"></span>**Declared In** NSBundle.h

**executablePath**

Returns the full pathname of the receiver's executable file.

- (NSString \*)**executablePath**

#### **Return Value**

The full pathname of the receiving bundle's executable file.

#### **Availability**

Available in Mac OS X v10.0 and later.

#### **Declared In**

<span id="page-17-0"></span>NSBundle.h

### **infoDictionary**

Returns a dictionary that contains information about the receiver.

```
- (NSDictionary *)infoDictionary
```
#### **Return Value**

A dictionary, constructed from the bundle's Info.plist file, that contains information about the receiver. If the bundle does not contain an  $Info.plist file$ , a valid dictionary is returned but this dictionary contains only private keys that are used internally by the NSBundle class.

#### **Discussion**

Common keys for accessing the values of the dictionary are CFBundleIdentifier, NSMainNibFile, and NSPrincipalClass.

#### **Availability** Available in Mac OS X v10.0 and later.

**See Also** [– principalClass](#page-28-1) (page 29)

#### **Related Sample Code**

JavaSplashScreen PrefsPane VertexPerformanceTest

<span id="page-17-1"></span>**Declared In** NSBundle.h

### **initWithPath:**

Returns an NSBundle object initialized to correspond to a given directory.

```
- (id)initWithPath:(NSString *)fullPath
```
#### **Parameters**

*fullPath*

The path to a directory. This must be a full pathname for a directory; if it contains any symbolic links, they must be resolvable.

#### **Return Value**

An NSBundle object initialized to correspond to *fullPath*. This method initializes and returns a new instance only if there is no existing bundle associated with *fullPath*, otherwise it deallocates self and returns the existing object. If *fullPath* doesn't exist or the user doesn't have access to it, returns nil.

#### **Discussion**

It's not necessary to allocate and initialize an instance for the main bundle; use the [mainBundle](#page-10-1) (page 11) class method to get this instance. You can also use the [bundleWithPath:](#page-10-0) (page 11) class method to obtain a bundle identified by its directory path.

#### **Availability**

Available in Mac OS X v10.0 and later.

**See Also** [+ bundleForClass:](#page-8-3) (page 9)

#### **Declared In**

<span id="page-18-0"></span>NSBundle.h

### **isLoaded**

Obtains information about the load status of a bundle.

- (BOOL)**isLoaded**

#### **Return Value**

YES if the bundle's code is currently loaded, otherwise NO.

#### **Availability**

Available in Mac OS X v10.2 and later.

#### **See Also**

[– load](#page-18-1) (page 19)

### <span id="page-18-1"></span>**Declared In**

NSBundle.h

### **load**

Dynamically loads the bundle's executable code into a running program, if the code has not already been loaded.

- (BOOL)**load**

#### **Return Value**

YES if the method successfully loads the bundle's code or if the code has already been loaded, otherwise NO.

#### **Discussion**

You can use this method to load the code associated with a dynamically loaded bundle, such as a plug-in or framework. Prior to Mac OS X version 10.5, a bundle would attempt to load its code—if it had any—only once. Once loaded, you could not unload that code. In Mac OS X version 10.5 and later, you can unload a bundle's executable code using the  $unload$  (page 32) method.

You don't need to load a bundle's executable code to search the bundle's resources.

#### **Availability**

Available in Mac OS X v10.0 and later.

#### **See Also**

- [loadAndReturnError:](#page-19-0) (page 20)
- [isLoaded](#page-18-0) (page 19)
- [unload](#page-31-1) (page 32)
- [classNamed:](#page-15-1) (page 16)
- [principalClass](#page-28-1) (page 29)

#### **Related Sample Code**

Core Data HTML Store

<span id="page-19-0"></span>**Declared In** NSBundle.h

### **loadAndReturnError:**

Loads the bundle's executable code and returns any errors.

- (BOOL)**loadAndReturnError:**(NSError \*\*)*error*

#### **Parameters**

*error*

On input, a pointer to an error object variable. On output, this variable may contain an error object indicating why the bundle's executable could not be loaded. If no error occurred, this parameter is left unmodified. You may specify nil for this parameter if you are not interested in the error information.

#### **Return Value**

YES if the bundle's executable code was loaded successfully or was already loaded; otherwise, NO if the code could not be loaded.

#### **Discussion**

If this method returns NO and you pass a value for the *error* parameter, a suitable error object is returned in that parameter. Potential errors returned are in the Cocoa error domain and include the types that follow. For a full list of error types, see FoundationErrors.h.

- NSFileNoSuchFileError returned if the bundle's executable file was not located.
- NSExecutableNotLoadableError returned if the bundle's executable file exists but could not be loaded. This error is returned if the executable is not recognized as a loadable executable. It can also be returned if the executable is a PEF/CFM executable but the current process does not support that type of executable.
- NSExecutableArchitectureMismatchError returned if the bundle executable does not include code that matches the processor architecture of the current processor.
- NSExecutableRuntimeMismatchError returned if the bundle's required Objective-C runtime information is not compatible with the runtime of the current process.
- NSExecutableLoadError returned if the bundle's executable failed to load for some detectable reason prior to linking. This error might occur if the bundle depends on a framework or library that is missing or if the required framework or library is not compatible with the current architecture or runtime version.
- NSExecutableLinkError returned if the executable failed to load due to link errors but is otherwise alright.

The error object may contain additional debugging information in its description that you can use to identify the cause of the error. (This debugging information should not be displayed to the user.) You can obtain the debugging information by invoking the error object's description method in your code or by using the print-object command on the error object in gdb.

#### **Availability**

Available in Mac OS X v10.5 and later.

#### **See Also**

- [load](#page-18-1) (page 19)
- [unload](#page-31-1) (page 32)

#### **Declared In**

<span id="page-20-0"></span>NSBundle.h

### **localizations**

Returns a list of all the localizations contained within the receiver's bundle.

```
- (NSArray *)localizations
```
#### **Return Value**

An array, containing NSString objects, that specifies all the localizations contained within the receiver's bundle.

#### **Availability**

Available in Mac OS X v10.0 and later.

<span id="page-20-1"></span>**Declared In**

### NSBundle.h

### **localizedInfoDictionary**

Returns a dictionary with the keys from the bundle's localized property list.

```
- (NSDictionary *)localizedInfoDictionary
```
#### **Return Value**

A dictionary with the keys from the bundle's localized property list (InfoPlist.strings).

#### **Discussion**

This method uses the preferred localization for the current user when determining which resources to return. If the preferred localization is not available, this method chooses the most appropriate localization found in the bundle.

#### **Availability**

Available in Mac OS X v10.2 and later.

**Related Sample Code** PrefsPane

#### **Declared In**

<span id="page-21-0"></span>NSBundle.h

### **localizedStringForKey:value:table:**

Returns a localized version of the string designated by a given key in a given table.

```
- (NSString *)localizedStringForKey:(NSString *)key value:(NSString *)value
   table:(NSString *)tableName
```
#### **Parameters**

*key*

The key for a string in the table identified by *tableName*.

*value*

The value to return if *key* is nil or if a localized string for *key* can't be found in the table.

*tableName*

The receiver's string table to search. If  $tableName$  is nil or is an empty string, the method attempts to use the table in Localizable.strings.

#### **Return Value**

A localized version of the string designated by *key* in table *tableName*. If *value* is nil or an empty string, and a localized string is not found in the table, returns *key*. If *key* and *value* are both nil, returnsthe empty string.

#### **Discussion**

For more details about string localization and the specification of a . strings file, see "Working With Localized Strings."

Using the user default NSShowNonLocalizedStrings, you can alter the behavior of localizedStringForKey: value: table: (page 22) to log a message when the method can't find a localized string. If you set this default to YES (in the global domain or in the application's domain), then when the method can't find a localized string in the table, it logs a message to the console and capitalizes *key* before returning it.

The following example cycles through a static array of keys when a button is clicked, gets the value for each key from a strings table named Buttons.strings, and sets the button title with the returned value:

```
- (void)changeTitle:(id)sender
{
    static int keyIndex = 0;
    NSBundle *thisBundle = [NSBundle bundleForClass:[self class]];
    NSString *locString = [thisBundle
         localizedStringForKey:assortedKeys[keyIndex++]
         value:@"No translation" table:@"Buttons"];
    [sender setTitle:locString];
    if (keyIndex == MAXSTRINGS) keyIndex=0;
}
```
**Availability**

Available in Mac OS X v10.0 and later.

#### **See Also**

- [pathForResource:ofType:](#page-23-1) (page 24)
- [pathForResource:ofType:inDirectory:](#page-24-0) (page 25)
- [pathsForResourcesOfType:inDirectory:](#page-26-0) (page 27)
- + pathForResource: ofType: inDirectory: (page 12)
- [+ pathsForResourcesOfType:inDirectory:](#page-12-0) (page 13)

#### **Related Sample Code**

BundleLoader CocoaDVDPlayer InstallerPluginSample **NewsReader** Sketch-112

#### **Declared In**

<span id="page-22-0"></span>NSBundle.h

### **objectForInfoDictionaryKey:**

Returns the value associated with a given key in the receiver's property list.

- (id)**objectForInfoDictionaryKey:**(NSString \*)*key*

#### **Parameters**

*key*

A key in the receiver's property list.

#### **Return Value**

The value associated with *key* in the receiver's property list (Info.plist). The localized value of a key is returned when one is available.

#### **Discussion**

Use of this method is preferred over other access methods because it returns the localized value of a key when one is available.

#### **Availability**

Available in Mac OS X v10.2 and later.

### **Related Sample Code**

AutoUpdater BundleLoader FancyAbout GridCalendar

#### **Declared In**

NSBundle.h

### <span id="page-23-0"></span>**pathForAuxiliaryExecutable:**

Returns the full pathname of the executable with a given name in the receiver's bundle.

- (NSString \*)**pathForAuxiliaryExecutable:**(NSString \*)*executableName*

#### **Parameters**

*executableName*

The name of an executable file.

#### **Return Value** The full pathname of the executable *executableName* in the receiver's bundle.

#### **Discussion**

This method returns the appropriate path for modern application and framework bundles. This method may not return a path for non-standard bundle formats or for some older bundle formats.

#### **Availability**

Available in Mac OS X v10.0 and later.

#### **Declared In**

<span id="page-23-1"></span>NSBundle.h

### **pathForResource:ofType:**

Returns the full pathname for the resource identified by a given name and specified file extension.

- (NSString \*)**pathForResource:**(NSString \*)*name* **ofType:**(NSString \*)*extension*

#### **Parameters**

*name*

The name of the resource file.

*extension*

The file extension of a resource with the name *name*.

#### **Return Value**

The full pathname for the resource file or nil if the file could not be located.

#### **Discussion**

If *extension* is an empty string or nil, the returned pathname is the first one encountered where the file name exactly matches *name*.

The method first looksfor a matching resource file in the nonlocalized resource directory (typically Resources) of the specified bundle. If a matching resource file is not found, it then looks in the top level of any available language-specific ". lproj" directories. (The search order for the language-specific directories corresponds to the user's preferences.) It does not recurse through other subdirectories at any of these locations. For more details see Bundles and Localization.

The following code fragment gets the path to a localized sound, creates an NSSound instance from it, and plays the sound.

```
NSString *soundPath;
NSSound *thisSound;
NSBundle *thisBundle = [NSBundle bundleForClass:[self class]];
if (soundPath = [thisBundle pathForResource:@"Hello" ofType:@"snd"]) {
```

```
 thisSound = [[[NSSound alloc] initFromSoundfile:soundPath] autorelease];
 [thisSound play];
```
#### **Availability**

}

Available in Mac OS X v10.0 and later.

#### **See Also**

- [localizedStringForKey:value:table:](#page-21-0) (page 22)
- [pathForResource:ofType:](#page-23-1) (page 24)
- [pathForResource:ofType:inDirectory:](#page-24-0) (page 25)
- [+ pathForResource:ofType:inDirectory:](#page-11-0) (page 12)
- [+ pathsForResourcesOfType:inDirectory:](#page-12-0) (page 13)

#### **Related Sample Code**

**AttachAScript** CIAnnotation CITransitionSelectorSample2 **GLSLShowpiece** StickiesExample

#### **Declared In**

<span id="page-24-0"></span>NSBundle.h

### **pathForResource:ofType:inDirectory:**

Returns the full pathname for the resource identified by the given name and file extension and located in the specified bundle subdirectory.

```
- (NSString *)pathForResource:(NSString *)name ofType:(NSString *)extension
   inDirectory:(NSString *)subpath
```
#### **Parameters**

*name*

The name of the resource file.

```
extension
```
The file extension of the specified resource file.

*subpath*

The name of the bundle subdirectory.

### **Return Value**

The full pathname for the resource file or nil if the file could not be located.

#### **Discussion**

If *extension* is an empty string or nil, the returned pathname is the first one encountered where the file name exactly matches *name*.

If *subpath* is nil, this method searches the top-level nonlocalized resource directory (typically Resources) and the top-level of any language-specific directories. For example, suppose you have a modern bundle and specify @"Documentation" for the *subpath* parameter. This method would first look in the Contents/Resources/Documentation directory of the bundle, followed by the Documentation

subdirectories of each language-specific . I proj directory. (The search order for the language-specific directories corresponds to the user's preferences.) This method does not recurse through any other subdirectories at any of these locations. For more details see Bundles and Localization.

#### **Availability**

Available in Mac OS X v10.0 and later.

#### **See Also**

- [localizedStringForKey:value:table:](#page-21-0) (page 22)
- [pathForResource:ofType:](#page-23-1) (page 24)
- [pathsForResourcesOfType:inDirectory:](#page-26-0) (page 27)
- [+ pathForResource:ofType:inDirectory:](#page-11-0) (page 12)
- [+ pathsForResourcesOfType:inDirectory:](#page-12-0) (page 13)

#### **Declared In**

<span id="page-25-0"></span>NSBundle.h

### **pathForResource:ofType:inDirectory:forLocalization:**

Returns the full pathname for the resource identified by the given name and file extension, located in the specified bundle subdirectory, and limited to global resources and those associated with the specified localization.

```
- (NSString *)pathForResource:(NSString *)name ofType:(NSString *)extension
   inDirectory:(NSString *)subpath forLocalization:(NSString *)localizationName
```
#### **Parameters**

*name*

The name of the resource file.

*extension*

The file extension of the specified resource file.

*subpath*

The name of the bundle subdirectory to search.

*localizationName*

The name of the localization. This parameter should correspond to the name of one of the bundle's language-specific resource directories without the . I proj extension.

#### **Return Value**

The full pathname for the resource file or nil if the file could not be located.

#### **Discussion**

This method is equivalent to [pathForResource:ofType:inDirectory:](#page-24-0) (page 25), except that only nonlocalized resources and those in the language-specific .lproj directory specified by *localizationName* are searched.

There should typically be little reason to use this method—see Getting the Current Language and Locale. See also [preferredLocalizationsFromArray:forPreferences:](#page-13-1) (page 14) for how to determine what localizations are available.

#### **Availability**

Available in Mac OS X v10.0 and later.

**Declared In**

NSBundle.h

### <span id="page-26-0"></span>**pathsForResourcesOfType:inDirectory:**

Returns an array containing the pathnames for all bundle resources having the specified filename extension and residing in the resource subdirectory.

```
- (NSArray *)pathsForResourcesOfType:(NSString *)extension inDirectory:(NSString 
   *)subpath
```
#### **Parameters**

*extension*

The file extension of the files to retrieve.

*subpath*

The name of the bundle subdirectory to search.

#### **Return Value**

An array containing the full pathnames for all bundle resources matching the specified criteria. This method returns an empty array of no matching resource files are found.

#### **Discussion**

This method provides a means for dynamically discovering multiple bundle resources of the same type. If *extension* is an empty string or nil, all bundle resources in the specified resource directory are returned.

The argument *subpath* specifies the name of a specific subdirectory to search within the current bundle's resource directory hierarchy. If *subpath* is nil, this method searches the top-level nonlocalized resource directory (typically Resources) and the top-level of any language-specific directories. For example, suppose you have a modern bundle and specify @"Documentation" for the *subpath* parameter. This method would first look in the Contents/Resources/Documentation directory of the bundle, followed by the Documentation subdirectories of each language-specific . Iproj directory. (The search order for the language-specific directories corresponds to the user's preferences.) This method does not recurse through any other subdirectories at any of these locations. For more details see Bundles and Localization.

#### **Availability**

Available in Mac OS X v10.0 and later.

#### **See Also**

- [localizedStringForKey:value:table:](#page-21-0) (page 22)
- [pathForResource:ofType:](#page-23-1) (page 24)
- [pathForResource:ofType:inDirectory:](#page-24-0) (page 25)
- [+ pathForResource:ofType:inDirectory:](#page-11-0) (page 12)
- [+ pathsForResourcesOfType:inDirectory:](#page-12-0) (page 13)

#### **Related Sample Code**

AutoSample CocoaCreateMovie QTKitCreateMovie

**Declared In** NSBundle.h

### <span id="page-27-0"></span>**pathsForResourcesOfType:inDirectory:forLocalization:**

Returns an array containing the pathnames for all bundle resources having the specified filename extension, residing in the specified resource subdirectory, and limited to global resources and those associated with the specified localization.

```
- (NSArray *)pathsForResourcesOfType:(NSString *)extension inDirectory:(NSString 
   *)subpath forLocalization:(NSString *)localizationName
```
#### **Parameters**

*extension*

The file extension of the files to retrieve.

*subpath*

The name of the bundle subdirectory to search.

*localizationName*

The name of the localization. This parameter should correspond to the name of one of the bundle's language-specific resource directories without the . I proj extension.

#### **Return Value**

An array containing the full pathnames for all bundle resources matching the specified criteria. This method returns an empty array of no matching resource files are found.

#### **Discussion**

This method is equivalent to [pathsForResourcesOfType:inDirectory:](#page-26-0) (page 27), except that only nonlocalized resources and those in the language-specific .lproj directory specified by *localizationName* are searched.

#### **Availability**

Available in Mac OS X v10.0 and later.

#### <span id="page-27-1"></span>**Declared In**

NSBundle.h

### **preferredLocalizations**

Returns one or more localizations contained in the receiver's bundle that the receiver usesto locate resources based on the user's preferences.

```
- (NSArray *)preferredLocalizations
```
#### **Return Value**

One or more localizations contained in the receiver's bundle that the receiver uses to locate resources based on the user's preferences.

#### **Availability**

Available in Mac OS X v10.0 and later.

```
See Also
+ preferredLocalizationsFromArray: (page 14)
– localizations (page 21)
```
**Declared In** NSBundle.h

### <span id="page-28-0"></span>**preflightAndReturnError:**

Returns a Boolean value indicating whether the bundle's executable code could be loaded successfully.

- (BOOL)**preflightAndReturnError:**(NSError \*\*)*error*

#### **Parameters**

*error*

On input, a pointer to an error object variable. On output, this variable may contain an error object indicating why the bundle's executable could not be loaded. If no error would occur, this parameter is left unmodified. You may specify  $n \in \mathbb{N}$  for this parameter if you are not interested in the error information.

#### **Return Value**

YES if the bundle's executable code could be loaded successfully or is already loaded; otherwise, N0 if the code could not be loaded.

#### **Discussion**

This method does not actually load the bundle's executable code. Instead, it performs several checks to see if the code could be loaded and with one exception returns the same errors that would occur during an actual load operation. The one exception is the NSExecutableLinkError error, which requires the actual loading of the code to verify link errors.

For a list of possible load errors, see the discussion for the [loadAndReturnError:](#page-19-0) (page 20) method.

#### **Availability**

Available in Mac OS X v10.5 and later.

#### **See Also**

[– loadAndReturnError:](#page-19-0) (page 20)

<span id="page-28-1"></span>**Declared In**

NSBundle.h

### **principalClass**

Returns the receiver's principal class.

- (Class)**principalClass**

#### **Return Value**

The receiver's principal class—after ensuring that the code containing the definition of that classis dynamically loaded. If the receiver encounters errors in loading or if it can't find the executable code file in the bundle directory, returns NIL.

#### **Discussion**

The principal class typically controls all the other classes in the bundle; it should mediate between those classes and classes external to the bundle. Classes (and categories) are loaded from just one file within the bundle directory. NSBundle obtains the name of the code file to load from the dictionary returned from [infoDictionary](#page-17-0) (page 18), using "NSExecutable" as the key. The bundle determines its principal class in one of two ways:

- It first looks in its own information dictionary, which extracts the information encoded in the bundle's property list (Info.plist). NSBundle obtains the principal class from the dictionary using the key NSPrincipalClass. For nonloadable bundles (applications and frameworks), if the principal class is not specified in the property list, the method returns  $NIL$ .
- If the principal class is not specified in the information dictionary, NSBundle identifies the first class loaded as the principal class. When several classes are linked into a dynamically loadable file, the default principal class is the first one listed on the  $\exists d$  command line. In the following example, Reporter would be the principal class:

```
ld -o myBundle -r Reporter.o NotePad.o QueryList.o
```
The order of classes in Xcode's project browser is the order in which they will be linked. To designate the principal class, control-drag the file containing its implementation to the top of the list.

As a side effect of code loading, the receiver posts [NSBundleDidLoadNotification](#page-33-1) (page 34) after all classes and categories have been loaded; see ["Notifications"](#page-33-0) (page 34) for details.

The following method obtains a bundle by specifying its path ([bundleWithPath:](#page-10-0) (page 11)), then loads the bundle with [principalClass](#page-28-1) (page 29) and uses the returned class object to allocate and initialize an instance of that class:

```
- (void)loadBundle:(id)sender
{
    Class exampleClass;
     id newInstance;
     NSString *path = @"/tmp/Projects/BundleExample/BundleExample.bundle";
     NSBundle *bundleToLoad = [NSBundle bundleWithPath:path];
     if (exampleClass = [bundleToLoad principalClass]) {
         newInstance = [[exampleClass alloc] init];
         [newInstance doSomething];
     }
}
```
#### **Availability**

Available in Mac OS X v10.0 and later.

```
See Also
```
- [classNamed:](#page-15-1) (page 16)
- [infoDictionary](#page-17-0) (page 18)
- [load](#page-18-1) (page 19)

**Related Sample Code** BundleLoader

<span id="page-29-0"></span>**Declared In**

NSBundle.h

### **privateFrameworksPath**

Returns the full pathname of the receiver's subdirectory containing private frameworks.

```
- (NSString *)privateFrameworksPath
```
#### **Return Value**

The full pathname of the receiver's subdirectory containing private frameworks.

#### **Discussion**

This method returns the appropriate path for modern application and framework bundles. This method may not return a path for non-standard bundle formats or for some older bundle formats.

**Availability** Available in Mac OS X v10.0 and later.

**Related Sample Code** MP3 Player

<span id="page-30-0"></span>**Declared In** NSBundle.h

### **resourcePath**

Returns the full pathname of the receiving bundle's subdirectory containing resources.

- (NSString \*)**resourcePath**

#### **Return Value**

The full pathname of the receiving bundle's subdirectory containing resources.

#### **Availability**

Available in Mac OS X v10.0 and later.

#### **See Also**

[– bundlePath](#page-15-0) (page 16)

#### **Related Sample Code**

StickiesExample SurfaceVertexProgram TexturePerformanceDemo **TextureRange** VertexPerformanceDemo

<span id="page-30-1"></span>**Declared In**

NSBundle.h

### **sharedFrameworksPath**

Returns the full pathname of the receiver's subdirectory containing shared frameworks.

- (NSString \*)**sharedFrameworksPath**

#### **Return Value**

The full pathname of the receiver's subdirectory containing shared frameworks.

#### **Discussion**

This method returns the appropriate path for modern application and framework bundles. This method may not return a path for non-standard bundle formats or for some older bundle formats.

#### **Availability**

Available in Mac OS X v10.0 and later.

**Declared In** NSBundle.h

### <span id="page-31-0"></span>**sharedSupportPath**

Returns the full pathname of the receiver's subdirectory containing shared support files.

- (NSString \*)**sharedSupportPath**

#### **Return Value**

The full pathname of the receiver's subdirectory containing shared support files.

#### **Discussion**

This method returns the appropriate path for modern application and framework bundles. This method may not return a path for non-standard bundle formats or for some older bundle formats.

**Availability** Available in Mac OS X v10.0 and later.

<span id="page-31-1"></span>**Declared In** NSBundle.h

### **unload**

Unloads the code associated with the receiver.

- (BOOL)**unload**

#### **Return Value**

YES if the bundle was successfully unloaded or was not already loaded; otherwise, NO if the bundle could not be unloaded.

#### **Discussion**

This method attempts to unload a bundle's executable code using the underlying dynamic loader (typically dy I d). You may use this method to unload plug-in and framework bundles when you no longer need the code they contain. You should use this method to unload bundles that were loaded using the methods of the NSBundle class only. Do not use this method to unload bundles that were originally loaded using the bundle-manipulation functions in Core Foundation.

It is the responsibility of the caller to ensure that no in-memory objects or data structures refer to the code being unloaded. For example, if you have an object whose class is defined in a bundle, you must release that object prior to unloading the bundle. Similarly, your code should not attempt to access any symbols defined in an unloaded bundle.

#### **Special Considerations**

Prior to Mac OS X version 10.5, code could not be unloaded once loaded, and this method would always return NO. In Mac OS X version 10.5 and later, you can unload a bundle's executable code using this method.

#### **Availability**

Available in Mac OS X v10.5 and later.

**See Also**

- [loadAndReturnError:](#page-19-0) (page 20)
- [load](#page-18-1) (page 19)

**Declared In**

#### NSBundle.h

## <span id="page-32-0"></span>**Constants**

### <span id="page-32-1"></span>**Mach-O Architecture**

These constants describe the CPU types that a bundle's executable code may support.

```
enum {
```

```
NSBundleExecutableArchitectureI386 = 0x00000007,
NSBundleExecutableArchitecturePPC = 0x00000012,
    NSBundleExecutableArchitectureX86_64 = 0x01000007,
    NSBundleExecutableArchitecturePPC64 = 0x01000012
```

```
};
```
#### **Constants**

<span id="page-32-3"></span>NSBundleExecutableArchitectureI386

Specifies the 32-bit Intel architecture.

Available in Mac OS X v10.5 and later.

Declared in NSBundle.h.

<span id="page-32-5"></span>NSBundleExecutableArchitecturePPC

Specifies the 32-bit PowerPC architecture.

Available in Mac OS X v10.5 and later.

Declared in NSBundle.h.

<span id="page-32-4"></span>NSBundleExecutableArchitectureX86\_64

Specifies the 64-bit Intel architecture.

#### Available in Mac OS X v10.5 and later.

Declared in NSBundle.h.

NSBundleExecutableArchitecturePPC64

Specifies the 64-bit PowerPC architecture.

Available in Mac OS X v10.5 and later.

Declared in NSBundle.h.

#### **Declared In**

NSBundle.h

# <span id="page-33-0"></span>**Notifications**

### <span id="page-33-1"></span>**NSBundleDidLoadNotification**

NSBundle posts NSBundleDidLoadNotification to notify observers which classes and categories have been dynamically loaded. When a request is made to an NSBundle object for a class ([classNamed:](#page-15-1) (page 16) or [principalClass](#page-28-1) (page 29)), the bundle dynamically loads the executable code file that contains the class implementation and all other class definitions contained in the file. After the module is loaded, the bundle posts the NSBundleDidLoadNotification.

The notification object is the NSBundle instance that dynamically loads classes. The *userInfo* dictionary contains the following information:

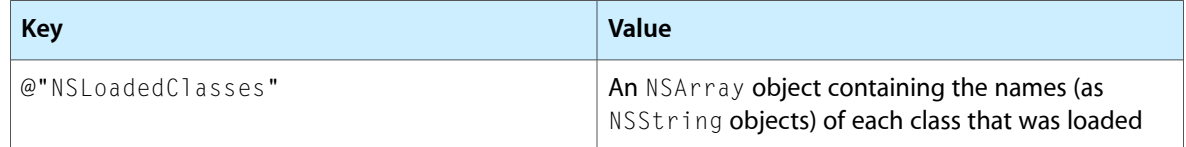

In a typical use of this notification, an object might want to enumerate the *userInfo* array to check if each loaded class conformed to a certain protocol (say, an protocol for a plug-and-play tool set); if a class does conform, the object would create an instance of that class and add the instance to another NSArray object.

#### **Availability**

Available in Mac OS X v10.0 and later.

**Declared In**

NSBundle.h

# <span id="page-34-0"></span>Document Revision History

This table describes the changes to *NSBundle Class Reference*.

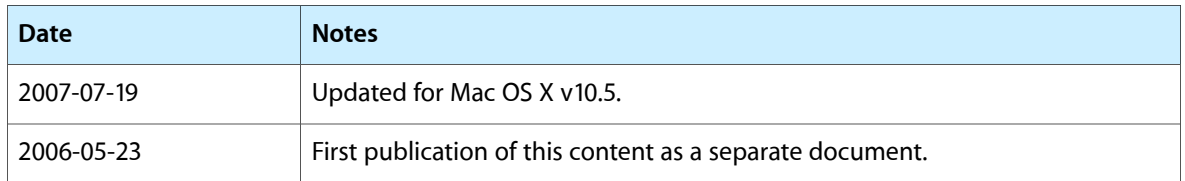

#### **REVISION HISTORY**

Document Revision History

# Index

### <span id="page-36-0"></span>A

allBundles class method [9](#page-8-1) allFrameworks class method [9](#page-8-2)

### B

builtInPlugInsPath instance method [15](#page-14-1) bundleForClass: class method [9](#page-8-3) bundleIdentifier instance method [15](#page-14-2) bundlePath instance method [16](#page-15-0) bundleWithIdentifier: class method [10](#page-9-0) bundleWithPath: class method [11](#page-10-0)

### $\mathsf{C}$

classNamed: instance method [16](#page-15-1)

### D

developmentLocalization instance method [17](#page-16-0)

### E

executableArchitectures instance method [17](#page-16-1) executablePath instance method [17](#page-16-2)

### I

infoDictionary instance method [18](#page-17-0) initWithPath: instance method [18](#page-17-1) isLoaded instance method [19](#page-18-0)

### L

load instance method [19](#page-18-1) loadAndReturnError: instance method [20](#page-19-0) localizations instance method [21](#page-20-0) localizedInfoDictionary instance method [21](#page-20-1) localizedStringForKey: value: table: instance method [22](#page-21-0)

### M

Mach-O Architecture [33](#page-32-1) mainBundle class method [11](#page-10-1)

### N

NSBundleDidLoadNotification notification [34](#page-33-1) NSBundleExecutableArchitectureI386 constant [33](#page-32-2) NSBundleExecutableArchitecturePPC constant [33](#page-32-3) NSBundleExecutableArchitecturePPC64 constant [33](#page-32-4)

NSBundleExecutableArchitectureX86\_64 constant [33](#page-32-5)

### $\overline{O}$

objectForInfoDictionaryKey: instance method [23](#page-22-0)

<u> 1980 - Johann Barbara, martxa al</u>

<u> 1990 - Johann Barbara, martxa</u>

### P

pathForAuxiliaryExecutable: instance method [24](#page-23-0) pathForResource:ofType: instance method [24](#page-23-1) pathForResource:ofType:inDirectory: class method [12](#page-11-0) pathForResource:ofType:inDirectory: instance method [25](#page-24-0)

```
pathForResource:ofType:inDirectory:
   forLocalization: instance method 26
pathsForResourcesOfType:inDirectory: class
   method 13
pathsForResourcesOfType:inDirectory: instance
   method 27
pathsForResourcesOfType:inDirectory:
   forLocalization: instance method 28
preferredLocalizations instance method 28
preferredLocalizationsFromArray: class method
   14
preferredLocalizationsFromArray:forPreferences:
  class method 14
29
29
privateFrameworksPath instance method 30
```
### R

resourcePath instance method [31](#page-30-0)

### S

sharedFrameworksPath instance method [31](#page-30-1) sharedSupportPath instance method [32](#page-31-0)

### U

unload instance method [32](#page-31-1)